### **Na úvod**

Ukazatel Article Influence Score (AIS) je obdobným ukazatelem jakým je Impact Factor (IF). Na rozdíl od klasického IF nezapočítává autocitace časopisu a navíc zohledňuje potenciální vlivnost citací - citace pocházející z prestižnějších časopisů mají větší váhu a naopak. AIS je navíc odolnější vůči neférovým praktikám ("citační bratrstva"). Přes tyto rozdíly je mezi AIS a IF pozitivní korelace.

Více informací:<https://www.vyzkum.cz/FrontClanek.aspx?idsekce=919008>

## **Postup**

Vstupte do databáze **Web of Science** (přes webové stránky [http://ezdroje.upol.cz\)](http://ezdroje.upol.cz/). V pravém horním rohu je záložka **Products** – následně klikněte na **Journal Citation Reports** (viz obr. č. 1)

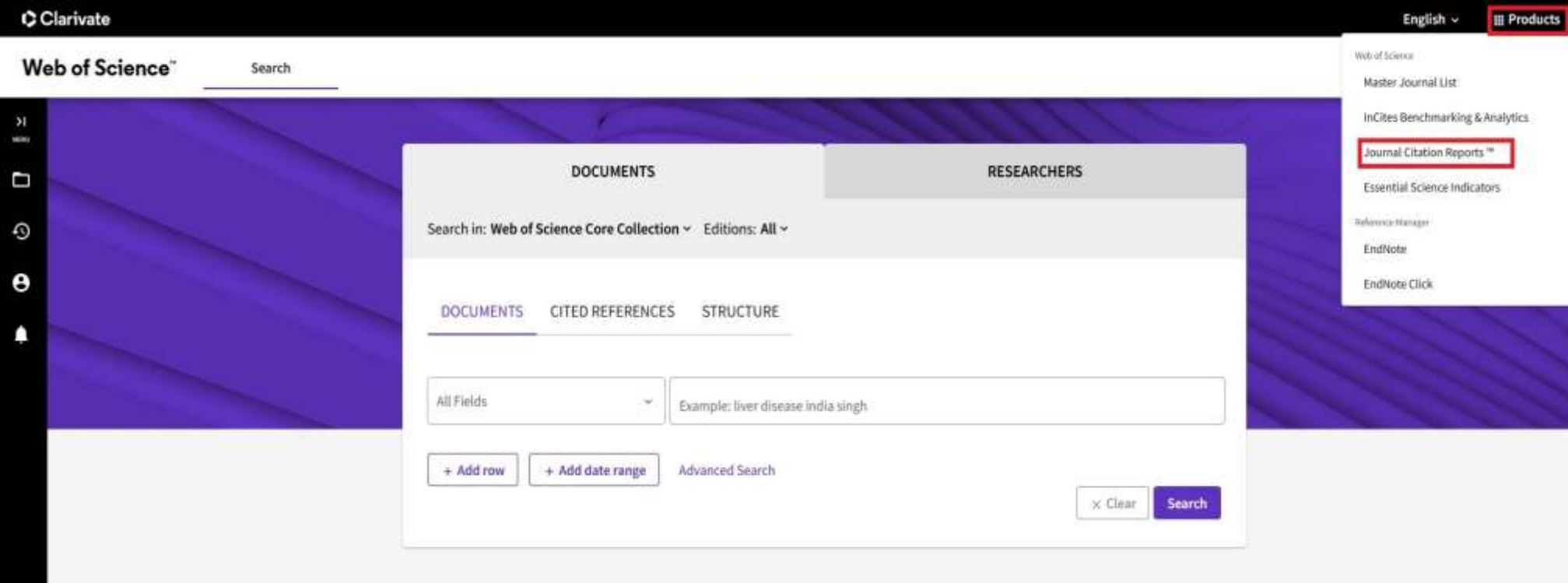

*Obr. č. 1*

Zobrazí se Vám sekce **Journal Citation Reports**. Pro nalezení vhodného časopisu v rámci oborů využijte sekci "Categories" (viz obr. č. 2, 3 a 4). Jako obor zvoleno Ošetřovatelství.

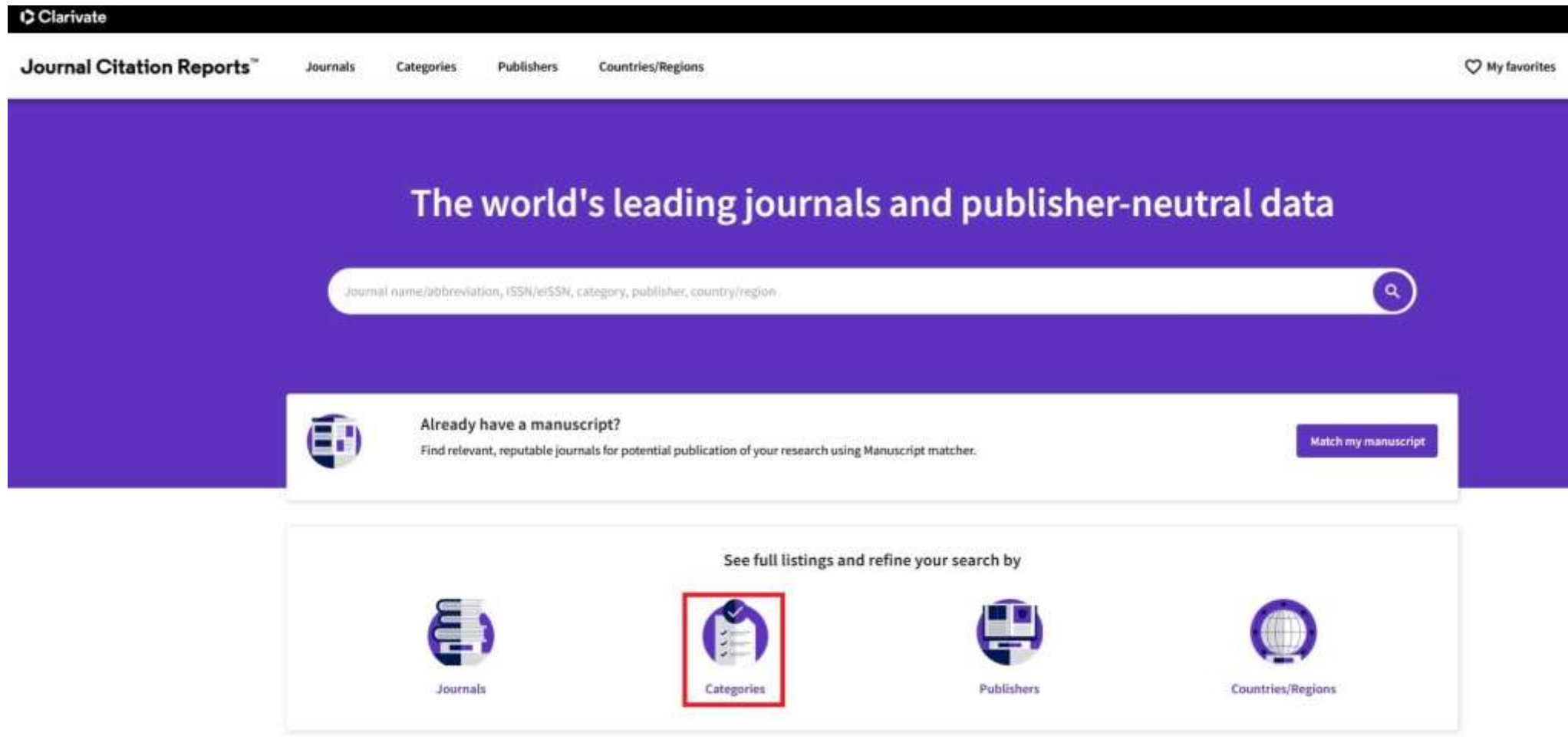

*Obr. č. 2*

### y **Clinical Medicine**

Covers all aspects of clinical medicine including medical specialties, integrative & complementary medicine, nutrition, legal medicine, dentistry, nursing, medical ethics, medical informatics, medical technology & engineering, psychology, psychiatry, substance abuse, sports medicine, and public health.

**NUMBER OF CATEGORIES** 59

NUMBER OF JOURNALS 7,396

NUMBER OF CITABLE ITEMS 1,191,642

ALLERGY ANDROLOGY ANESTHESIOLOGY AUDIOLOGY & SPEECH-LANGUAGE PATHOLOGY BEHAVIORAL SCIENCES CARDIAC & CARDIOVASCULAR SYSTEMS CLINICAL NEUROLOGY CRITICAL CARE MEDICINE DENTISTRY, ORAL SURGERY & MEDICINE DERMATOLOGY **EMERGENCY MEDICINE ENDOCRINOLOGY & METABOLISM** ENGINEERING, BIOMEDICAL **GASTROENTEROLOGY & HEPATOLOGY GENETICS & HEREDITY GERIATRICS & GERONTOLOGY** HEALTH CARE SCIENCES & SERVICES **HEALTH POLICY & SERVICES HEMATOLOGY IMMUNOLOGY INFECTIOUS DISEASES** INTEGRATIVE & COMPLEMENTARY MEDICINE MATERIALS SCIENCE, BIOMATERIALS **MEDICAL ETHICS** MEDICAL INFORMATICS MEDICAL LABORATORY TECHNOLOGY MEDICINE, GENERAL & INTERNAL MEDICINE, LEGAL MEDICINE, RESEARCH & EXPERIMENTAL **NEUROIMAGING** NEUROSCIENCES NURSING **NUTRITION & DIETETICS** 

*Obr. č. 3 – ukázka volby oboru "Nursing" v rámci "Clinical Medicine"*

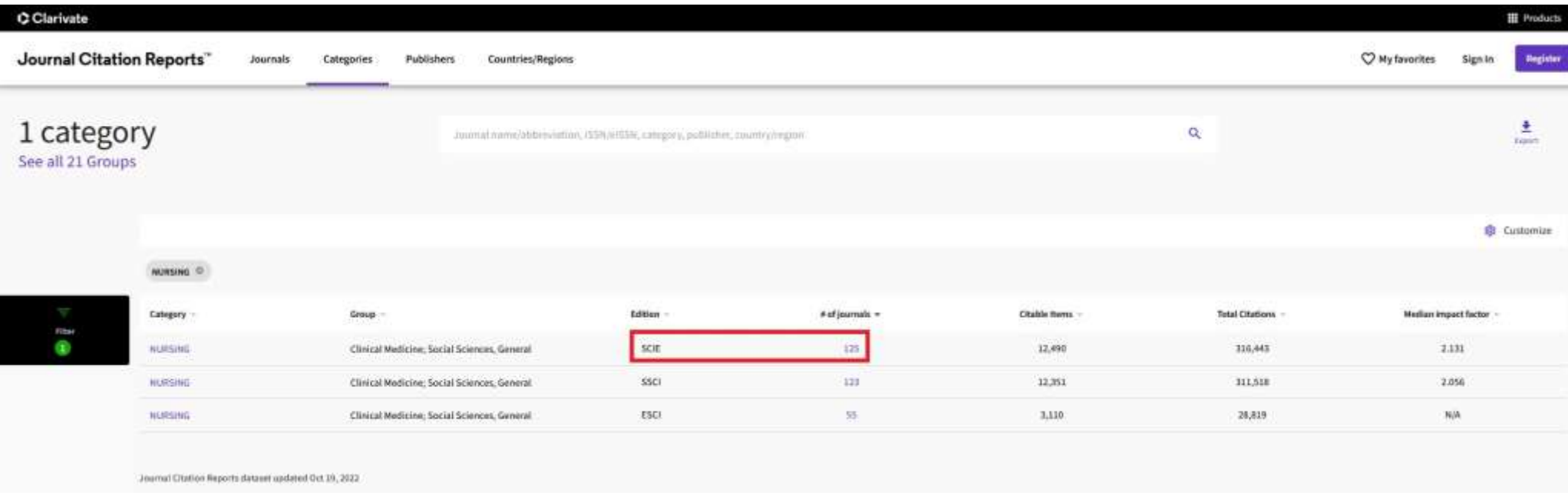

*Obr. č. 4 – obor "Nursing" v rámci různých edicí, vybrána edice SCIE (Science Citation Index Expanded). V případech jiných oborů či zájmu je možné pracovat také s SSCI (Social Sciences Citation Index). Edice ESCI (Emerging Sources Citation Index) obsahuje časopisy, kterým ještě nebyl přidělen Impact Faktor (IF).*

Metrika **Article influence Score (AIS)** se nezobrazuje automaticky u výpisu časopisů daného oboru a edice. Abyste si ji zobrazili, je nutné nejdříve v pravém horním rohu kliknout na **Customize** (viz obr. č. 5), následně zaškrtněte metriku "**Article Influence Score**" a také "**AIS Quartile**". Kliknutím na **Apply** potvrdíte svůj výběr (viz obr. č. 6). Výsledek vyhledávání viz obr. č. 7.

| $C$ Clarivate             |                                                                                  |               |                                                                                   |                        |                     |                    |          |                                             |  |  |
|---------------------------|----------------------------------------------------------------------------------|---------------|-----------------------------------------------------------------------------------|------------------------|---------------------|--------------------|----------|---------------------------------------------|--|--|
| Journal Citation Reports" | C My favorites<br>Register<br>Sign In                                            |               |                                                                                   |                        |                     |                    |          |                                             |  |  |
| 125 journals®             |                                                                                  |               | a.<br>Jaumal name/abbreviation, tlid N/w/SSN, category, publisher, cauminy/region |                        |                     |                    |          | ٠<br>G)<br>Frient<br><b>Expy destry Feb</b> |  |  |
|                           |                                                                                  |               |                                                                                   |                        |                     | Indicators Default | $\sim$   | <b>B</b> Customize                          |  |  |
|                           | NURSING © SCIE © JCR Year: 2021 ©                                                |               |                                                                                   |                        |                     |                    |          |                                             |  |  |
| in.                       | 1534<br>Journal name                                                             | <b>WISSIN</b> | <b>Category</b>                                                                   | <b>Total Citations</b> | $3021 \text{ JF}$ + | JIF Quartile       | 2021 JCI | % of GA Gold                                |  |  |
|                           | INTERNATIONAL JOURNAL OF<br>NURSING STUDIES                                      | 0020-7489     | 1873-491X NURSING - SCIE                                                          | 15,385                 | 6.612               | Q1                 | 2.61     | 16.55%                                      |  |  |
|                           | International Journal of Mental Heatth 1445-8330<br>Monting                      |               | 1447-0349 NURSING - SCIE                                                          | 3,688                  | 5.100               | $Q1$               | 1.27.    | 12.21%                                      |  |  |
|                           | <b>Uburnal of Nursing Management</b>                                             | 0966-0429     | 1365-2834 NURSING - SCIE                                                          | 7,291                  | 4,480               | QL                 | 3.68.    | $10.33$ %                                   |  |  |
|                           | JOURNAL OF CLINICAL NURSING                                                      | 0962-1067     | 1365-2702 NURSING - SCIE                                                          | 18,550                 | 4,433               | $\mathbb{Q}1$      | 1.62     | 13.56%                                      |  |  |
|                           | Worldviews on Evidence Based<br><b>Marsing</b>                                   | 1545-102K     | ST41-6787 NURSING SCIE                                                            | 2,139                  | 4.347               | Q1                 | 1.28     | 8.15%                                       |  |  |
|                           | Intensive and Critical Care Hurring 0964-3397                                    |               | 1532-4036 NURSING - SCIE                                                          | 2,859                  | 4.235               | Q1                 | 1.65     | 12.35%                                      |  |  |
|                           | JOURNAL OF NURSING SCHOLARSHIP 1527-6546                                         |               | 1547-5069 NURSING - SCIE                                                          | $-4,558$               | 1928                | QL                 | 1.73     | 8,96%                                       |  |  |
|                           | NURSE EDUCATION TODAY                                                            | 0260-6917     | 1532-2793 NURSING - SCIE                                                          | 13,402                 | 3.906               | Q1                 | 147      | 8.97%                                       |  |  |
|                           | European Journal of Cardiovascular 3474-5151 SR73-1953 NURSING - SCIE<br>Muising |               |                                                                                   | 2,644                  | 3,593               | Q1                 | 1.12     | 13,49%                                      |  |  |

*Obr. č. 5*

#### C Clarivate Journal Citation Reports" Categories Publishers **Countries/Regions Journals** 125 journals® Journal name/abbreviation, (SSN/e)SSN, Extragiry, published, country/region × **Impact Metrics Normalized Metrics Source Metrics** NURSING <sup>(D</sup> SCIE <sup>C)</sup> JCR Year: 2021 <sup>C)</sup> Metrics focused on the citation Metrics that have been adjusted Metrics based on the content of the impact of the journals. mathematically to a particular journals. context. Journal name **ISSN WISSN** Category Total Citations Citable Items  $\Box$  2021  $\times$ 1  $2021$  JIF 36 of Articles in Citable items Ú. 8020-7489 INTERNATIONAL JOURNAL OF 1873-491K NURSING JCI Rank NURSING STUDIES JIF Rank **Cited Half-Life** JCI Percentile 5 Year JIF C Citing Half-Life International Journal of Mental Health 1445-8330 1447-0349 NURSING Eigenfactor Numing JIF Without Self Cites Total Articles Normalized Eigenfactor Immediacy Index □ % of OA Gold Journal of Nursing Management 0966-0429 1365-2834 NURSING Article Influence Score Jaf Percentile JOURNAL OF CLINICAL NURSING 0962-1067 1365-2702 NURSING-JIF Quartile Worldwews on Evolvince-Based<br>Numing 1545-102X 1741-6787 NURSING AIS Quartile Immittee and Critical Care Nursing 0964-3397 1532-4036 NURSING Name your indicators Seve. JOURNAL OF NURSING SCHOLARSHIP 1527-6546 1547-5060 NURSING

*Obr. č. 6*

| 125 journals <sup>®</sup> |                                                | Journal name/abbreviation, ISSN/efSSN, category, publisher, country/region |           |                                    | Q                         |               | 土<br>Supert.<br>Copy guery Tell |
|---------------------------|------------------------------------------------|----------------------------------------------------------------------------|-----------|------------------------------------|---------------------------|---------------|---------------------------------|
|                           |                                                |                                                                            |           |                                    | Indicators: Custom        |               | <b>IB</b> Customize             |
|                           | NURSING (R) SCIE (R) DCR Yours 2021 (R)        |                                                                            |           |                                    |                           |               |                                 |
| Filter<br>O.              | Journal name                                   | ISSN                                                                       | etSSN     | Category                           | Article Influence Score = | AIS Quartile  |                                 |
|                           | INTERNATIONAL JOURNAL OF HURSING STUDIES.      | 0020-7489                                                                  | 1873-491X | NURSING - SCIE                     | 1.514                     | Q1            |                                 |
|                           | Worldviews on Evidence-Based Nursing           | 1545-102X                                                                  | 1741-6787 | NURSING SCIE                       | 1,007                     | Q1            |                                 |
|                           | JOURNAL OF NURSING SCHOLARSHIP.                | 1527-6546                                                                  |           | 1547-5069 NURSING SCIE             | 0.971                     | $Q_{\pm}$     |                                 |
|                           | <b>BIRTH ISSUES IN PERMATAL CARE</b>           |                                                                            |           | 0730-T659 1523-536X NURSING-SCIE   | 0.964                     | Q1            |                                 |
|                           | International Journal of Hental Health Nursing |                                                                            |           | 1445-8330 1447-8349 NURSING SCIE   | 0.904                     | Q1            |                                 |
|                           | JOURNAL OF ADWARDED NURSING                    | 0309-2402                                                                  |           | 1365-2648 NURSING - SCIE           | 0.826                     | QL            |                                 |
|                           | Women and Birth                                | 1871-5192                                                                  |           | 1878-1799 NURSING SCIE             | 0.820                     | Q1            |                                 |
|                           | JOURNAL OF CLINICAL INJRESING                  | 0962-1067                                                                  |           | 1365-2702 NURSING - SCIE           | 0.819                     | Q1            |                                 |
|                           | RESEARCH IN NURSING & HEALTH                   | 0100-0391                                                                  |           | 1098-240X NURSING SCIE             | 0.816                     | $Q\bar{z}$    |                                 |
|                           | <b><i>NURSE EDUCATION TODAY</i></b>            | 0260-0917                                                                  |           | 1532-2793 NURSING SCIE             | 0.792                     | $\mathbb{Q}1$ |                                 |
|                           | Journal of Nursing Management                  | 0966-0429                                                                  |           | 3365-2834 NURSING - SCIE           | 0.791                     | q1            |                                 |
|                           | ANER-CAN JOURNAL OF CRITICAL CARE              | 1062-3264                                                                  |           | 1937-710X NURSING SCIE             | O.THE                     | Q1            |                                 |
|                           | NURSING OUTLOOK                                |                                                                            |           | 0029-6354 1528-3968 NURSING - SCIE | 0.789                     | Q1            |                                 |

*Obr. č. 7*

Pokud si chcete seznam časopisů dané kategorie vyexportovat ve formátu CSV (Excel), klikněte na **Export** v pravém horním rohu. Pro export je nutné se přihlásit (pokud ještě nemáte vytvořen účet, zaregistrujte se, je to zdarma v rámci univerzitního předplatného k **Web of Science**). Po přihlášení můžete soubor stáhnout.

### **Jak zjistit decil časopisu dle Article Influence Score (AIS)?**

Decil není speciálně vyznačen v rámci metrik, proto je potřeba pro zjištění decilu vypočítat první desetinu časopisu dle oborové skupiny. Konkrétně v případě Ošetřovatelství / Nursing, kde je zobrazeno 125 časopisů, je výpočet následující:

# **10 % z dané kategorie je 12 (výpočet: 125/10 = 12), tj. 1. decil zahrnuje prvních 12 časopisů v dané kategorii (seřazeno dle AIS od nejvyšší hodnoty po nejnižší)** (viz obr. č. 8)

![](_page_7_Picture_74.jpeg)

*Obr. č. 8*

Více informací poskytne vedoucí Knihovny FZV UP v Olomouci paní PhDr. Zuzana Svobodová (zuzana.svobodova@upol.cz, tel. 585 632 807) nebo referentka pro vědu a výzkum FZV UP v Olomouci paní Ing. Mgr. Věra Pospíšilíková (vera.pospisilikova@upol.cz, tel. 585 632 856).